- The correlated thermal noise model was added. (IBM, Cadence)
	- To enable, uncomment the following line in the code //`define \_TNOIMOD3\_ and set **TNOIMOD** parameter to 3.
	- References:
		- 1. tnoiMod=2 in BSIM4.7.0
		- 2. C. McAndrew, G. Coram, A. Blaum and O. Pilloud, ''Correlated Noise Modeling and Simulation,'' Proc. 2005 Workshop on Compact Modeling (WCM 2005), Anaheim, CA, May 8- 12, 2005, pp. 40-45.
	- Model Parameters introduced:

```
parameter real TNOIC = 3.5;
parameter real RNOIC = 0.395:
parameter real SCALEN = 1e5;
```

```
■ Node introduced:
```

```
// Internal node controlled by Correlated Thermal Noise Switch
`ifdef _TNOIMOD3_
  electrical N;
`endif
```
### Variables introduced:

 //Variables controlled by Correlated Thermal Noise Switch `ifdef \_TNOIMOD3\_ real B4SOItnoic; real B4SOIrnoic; `endif

```
`ifdef _TNOIMOD3_
   real npart_c;
   real eta, gamma, delta, epsilon;
   real Lvsat;
   real sid, sf;
   real ctnoi, B4SOInoiGd0, GammaGd0, C0;
`endif
```

```
Code added:
```

```
//Assignments controlled by Correlated Thermal Noise Switch (~Line 2081)
`ifdef _TNOIMOD3_
   B4SOItnoic = TNOIC;
   B4SOIrnoic = RNOIC;
`endif
```

```
//Correlated Thermal Noise by Navid, July 2013 (~Line 7481)
`ifdef _TNOIMOD3_
    eta = 1.0 - B4SOIVdseff*B4SOIAbovVgst2Vtm ;
   T0 = 1.0 - eta;T1 = 1.0 + eta;T2 = T1 + 2.0*B4SOIAbulk*B4SOIvtm/(B4SOIVqsteff+1.0e-10); Lvsat = Leff*(1.0 + B4SOIVdseff /EsatL);
   T6 = \text{Left} / \text{Lvsat};gamma = T6*(0.5*T1 + T0*T0/(6.0*T2));\bar{T}3 = T2 \hat{T}2;T4 = T0*T0;T5 = T3*T3;delta = ((T1/T3)-(5.0*T1 + T2)*T4/(15.0*T5) + T4*T4/(9.0*T5*T2))/(6.0*T6*T6*T6);
   T7 = T0/T2;
    epsilon = (T7 + T7*T7*T7/3.0)/(6.0*T6);
   T8 = B4SOIVg^{\prime} (EsatL);
   T8 = T8 * T8; npart_c = B4SOIrnoic * (1.0 + T8 * B4SOItnoic * Leff);
   ctnoi = epsilon / sqrt( gamma * delta) * (2.5316 * npart_c);
   if (\text{ctnoi} > 1) ctnoi=1;<br>if (\text{ctnoi} < 0) ctnoi=0;
   if (ctnoi< 0)
```
 npart\_beta = B4SOIrnoia \* (1.0 + T8 \* B4SOItnoia \* Leff); npart\_theta = B4SOIrnoib \* (1.0 + T8 \* B4SOItnoib \* Leff); gamma = gamma  $*$  (3.0  $*$  npart\_beta  $*$  npart\_beta); delta = delta  $*$  (3.75  $*$  npart\_theta  $*$  npart\_theta); B4SOInoiGd0 = B4SOInf \* beta \* B4SOIVgsteff / (1.0 + gche \* Rds); GammaGd0 = gamma \* B4SOInoiGd0;  $sid = fourth * GammaGd0;$ <br> $CO = B4SOInf * B4SOlcox$ = B4SOInf \* B4SOIcox \* pParam\_B4SOIweffCV \* pParam\_B4SOIleffCV; sf = (B4SOInoiGd0+1e-15)/sqrt(delta/gamma); I(di,si) <+ white\_noise(sid\*abs(1.0-ctnoi \* ctnoi)); I(N) <+ V(N) \* sf \* SCALEN; I(N) <+ white\_noise(sid/(sf\*sf\*SCALEN\*SCALEN)); I(di,si) <+ ctnoi \* V(N)\*sf\*SCALEN ;  $I(gi,si) \leftarrow \text{ddt}(0.5 * CO * SCALEN * V(N));$  $I(\tilde{g},\text{di}) \leftarrow \text{ddt}(0.5 \times \text{CO} \times \text{SCALEN} \times \text{V(N)});$ `else \$strobe("[BSIMSOI] Although the model selector TNOIMOD is set to 3, the new correlated thermal noise model is not activated in the Verilog-A code. Please uncomment \"`define \_TNOIMOD3\_\" in the beginning of the Verilog-A code."); `endif

- dc and ac *DIBL* parameters have been decupled. (IBM)
	- **Following parameters were introduced in CV model to decouple the DIBL effect for IV and** CV:

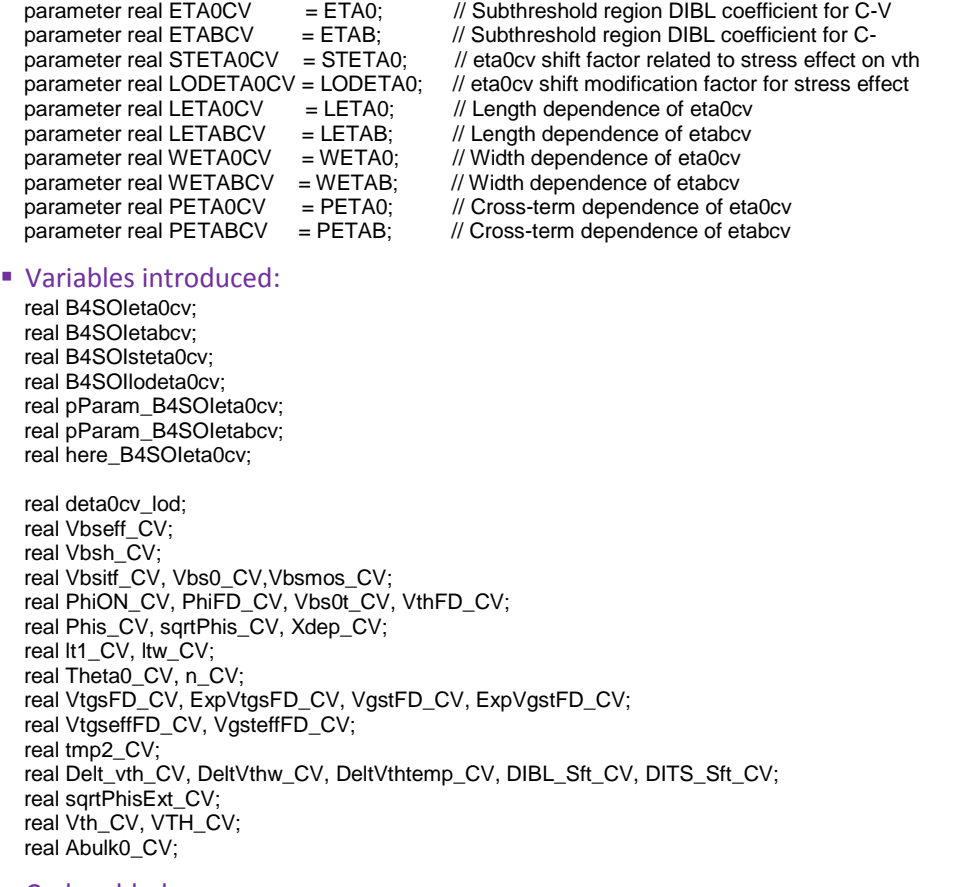

■ Code added: B4SOIeta0cv = ETA0CV;<br>B4SOIetabcv = ETABCV; (~Line 2005) B4SOIetabcv = ETABCV; (~Line 2005)<br>B4SOIsteta0cv = STETA0CV; (~Line 2105) B4SOIsteta0cv = STETA0CV; B4SOIlodeta0cv = LODETA0CV; **(~Line 2106)**

**(~Line 2655-2656):**

pParam\_B4SOIeta0cv = B4SOIeta0cv + LETA0CV \* Inv\_L + WETA0CV \* Inv\_W + PETA0CV \* Inv\_LW; pParam\_B4SOIetabcv = B4SOIetabcv + LETABCV \* Inv\_L + WETABCV \* Inv\_W + PETABCV \* Inv\_LW; deta0cv\_lod = B4SOIsteta0cv / pow(pParam\_B4SOIkvth0, B4SOIlodeta0cv) \* OD\_offset; **(~Line 3215)** here\_B4SOIeta0cv = pParam\_B4SOIeta0cv + deta0cv\_lod; **(~Line 3220)** here\_B4SOIeta0cv = pParam\_B4SOIeta0cv; **(~Line 3227)** if (B4SOIlodeta0cv <= 0.0) **(~Line 3791)** \$strobe("Warning: LODETA0CV = %g is not positive.",B4SOIlodeta0cv); if (pParam\_B4SOIeta0cv < 0.0) **(~Line 3916)** \$strobe("Warning: Eta0CV = %g is negative.", pParam\_B4SOIeta0cv); if (B4SOIsoiMod == 0) begin  $Vbsmos = Vhs$  Vbsmos\_CV = Vbs; **(~Line 4719)** end else begin … /\* DIBL\_Sft\_CV due to introduction of ETA0CV and ETABCV \*/ **(~Lines 4868-75)** T3 = here\_B4SOIeta0cv + pParam\_B4SOIetabcv \* Vbs0mos; if (T3 < 1.0e-4) begin /\* avoid discontinuity problems caused by etabcv \*/  $T9 = 1.0 / (3.0 - 2.0e4 * T3);$  $T3 = (2.0e-4 - T3) * T9;$ end DIBL\_Sft\_CV = T3 \* theta0vb0 \* Vds; VthFD\_CV = B4SOItype \* here\_B4SOIvth0+ (pParam\_B4SOIk1ox \* sqrtPhis - pParam\_B4SOIk1eff \* sqrtPhi) \* Lpe\_Vb- here\_B4SOIk2ox \* Vbs0mos- Delt\_vth - DeltVthw + (pParam\_B4SOIk3 + pParam\_B4SOIk3b \* Vbs0mos) \* tmp2 + DeltVthtemp - DIBL\_Sft\_CV - DITS\_Sft - DITS\_Sft2; **(~Line 4890)** /\* VtgseffFD\_CV, PhiON\_CV, PhiFD\_CV, Vbs0\_CV, Vbsitf\_CV, and Vbsmos\_CV calculation \*/ **(~Lines 4969- 5037)** /\* VtgseffFD\_CV calculation for PhiFD\_CV \*/ VtgsFD\_CV = VthFD\_CV - Vgs\_eff;  $T10 = B4SO$  Inofffd \* Vtm: `DEXP((VtgsFD\_CV - B4SOIvofffd)/ T10, ExpVtgsFD\_CV) VtgseffFD\_CV = T10 \* ln(1.0 + ExpVtgsFD\_CV); /\* surface potential modeling at strong inversion: PhiON\_CV \*/ VgstFD\_CV = Vgs\_eff - VthFD\_CV; `DEXP((VgstFD\_CV - B4SOIvofffd)/ T10, ExpVgstFD\_CV) VgsteffFD\_CV = T10 \* ln(1.0 + ExpVgstFD\_CV); /\* T1 = B4SOImoinFD\*pParam\_B4SOIk1eff\*Vtm\*Vtm;\*/ T1 = B4SOImoinFD\*pParam\_B4SOIk1ox\*Vtm\*Vtm; T2 = VgsteffFD\_CV + 2\*pParam\_B4SOIk1eff\*sqrt(phi); T0 = 1 + VgsteffFD\_CV \* T2 / T1; PhiON\_CV = phi + Vtm  $*$  ln(T0) ; /\* surface potential from subthreshold to inversion: PhiFD\_CV \*/

 T0 = B4SOIcox / (B4SOIcox + 1.0/(1.0/B4SOIcsi + 1.0/Cbox)); PhiFD\_CV = PhiON\_CV - T0 \* VtgseffFD\_CV;

 /\* built-in potential lowering: Vbs0\_CV \*/ if (B4SOIfdMod == 0) begin T0 = -B4SOIdvbd1 \* pParam\_B4SOIleff / pParam\_B4SOIlitl;  $T1 = B4SO$ Idvbd $0 * (exp(0.5 * T0) + 2 * exp(T0));$  T2 = T1 \* (vbi - phi); T3 = 0.5 \* pParam\_B4SOIqsi / B4SOIcsi; Vbs0t\_CV=PhiFD\_CV - T3 + B4SOIvbsa + T2;  $TO = 1 + B4SOlcsi / Cbox;$  T3 = -B4SOIdk2b \* pParam\_B4SOIleff / pParam\_B4SOIlitl;  $T5 = B4SO1k2b * (exp(0.5*T3) + 2*exp(T3));$  $T1 = (B4SOI k1b - T5)/T0;$  $T2 = T1 * Vesfb;$  $TO = 1.0/(1 + Cbox / B4SOlcsi);$ 

```
Vbs0_CV = T0 * Vbs0t_CV + T2; end else begin
    TO = 1.0/(B4SOlcsi + Cbox + B4SOlcdsbs); T1 = -B4SOIdvbd1 * pParam_B4SOIleff / pParam_B4SOIlitl;
T2 = B4SOIdvbd0 * (exp(0.5 * T1) + 2 * exp(T1));T3 = T2 * (Vds + B4SOIvsce);
     T4 = 0.5 * pParam_B4SOIqsi / B4SOIcsi;
    T5 = B4SOIcsi * T0 * (PhiFD_CV - T4 + B4SOIvbsa);
    T6 = B4SOlcdsbs * T0 * T3;Vbs0t CV = T5 + T6;
    T7 = Cbox * T0 * Vesfb;Vbs0 CV = Vbs0t CV + T7;
  end
  /* set lower bound of Vbs (from SPICE) to Vbs0_CV: Vbsitf_CV (Vbs at back interface) */
  if (B4SOIsoiMod == 2) begin
     Vbsitf_CV = Vbs0_CV + `OFF_Vbsitf;
    Vbs = Vbs0_CV + 'OFF_Vbsitf; end else begin
    /* soiMod = 1 */T1 = Vbs - (Vbs0_CV + 'OFF_Vbsit) - 0.01;T2 = sqrt(T1*T1 + 0.0001);Vbsitf_CV = (Vbs0_CV + \overline{OPT}Vbsitf) + 0.5 \overline{+} (T1 + T2);
  end
  /* Based on Vbsitf_CV, calculate zero-field body potential for MOS: Vbsmos_CV */
 T1 = Vbs0t CV - Vbsitf CV - 0.005;
 T2 = sqrt(T1 * T1 + (2.5e-5));T3 = 0.5 * (T1 + T2); T4 = T3 * B4SOIcsi / pParam_B4SOIqsi; /* v3.2 */
 Vbsmos CV = Vbsiff CV - 0.5 * T3 * T4;
/* Vbsmos_CV, Vbsh_CV, and Vbseff_CV calculation */ (~Lines 5063-80)
  /* T2 is Vbsmos_CV limited above Vbsc=-5 */
 TO = Vbsmos_CV + 5 - 0.001;T1 = sqrt(T0 * T0 - 0.004 * (-5));T2 = (-5) + 0.5 * (T0 + T1); /* Vbsh_CV is T2 limited below 1.5 */
 TO = 1.5;T1 = T0 - T2 - 0.002;
 T3 = sqrt(T1 * T1 + 0.008 * T0);Vbsh_CV = T0 - 0.5 * (T1 + T3);
  /* Vbseff_CV is Vbsh_CV limited to 0.95*phi */
 TO = 0.95 * phi;T1 = T0 - Vbsh CV - 0.002;
 T2 = sqrt(T1 * T1 + 0.008 * T0);Vbseff_CV = T0 - 0.5 * (T1 + T2);
```
#### **(~Line 5361):**

- Vthzb = B4SOItype \* here\_B4SOIvth0 - Delt\_vthzb - DeltVthwzb + pParam\_B4SOIk3 \* tmp2 + DeltVthtempzb; + Vthzb = B4SOItype \* here\_B4SOIvth0 - Delt\_vthzb - DeltVthwzb + pParam\_B4SOIk3 \* tmp2\_CV + DeltVthtempzb;

/\* Calculation of Abulk0\_CV by Pankaj in May 2012\*/ **(~Lines 5521-62)** if (pParam\_B4SOIa0 == 0.0) begin // {  $Abulk0$ <sup>\_</sup>CV = 1.0; end else begin // }{ T10 = pParam\_B4SOIketa \* Vbsh\_CV; if  $(T10 >= 0.5)$  begin  $T11 = 1.0 / (1.0 + T10);$  end else begin /\* added to avoid the problems caused by Keta \*/ T12=-1.0/( $(1.0 - 0.5)$ <sup>\*</sup> $(1.0 - 0.5)$ ); T13=1.0/((1.0 - 0.5))+T12\*0.5; T11=T12\*T10+T13; end

T10 = phi + pParam\_B4SOIketas; T13 = (Vbsh\_CV \* T11) / T10;

```
if (T13 < 0.50) begin 
   T14 = 1.0 / sqrt(1.0-T13);end else begin
   T11=1.0\,(2*(1-0.50)*sqrt(1-0.50)); T12=(1/sqrt(1.0 - 0.50))-T11*0.50;
   T14=T11*T13+T12; 
end
   T10 = 0.5 * pParam_B4SOIk1ox * Lpe_Vb/ sqrt(phi + pParam_B4SOIketas); /* v4.0 */
   T1 = T10 * T14; T9 = sqrt(pParam_B4SOIxj * Xdep_CV);
   tmp1 = Left + 2.0 * T9;T5 = \text{Left}/\text{tmp1}; tmp2 = pParam_B4SOIa0 * T5;
    tmp3 = pParam_B4SOIweff + pParam_B4SOIb1;
    tmp4 = pParam_B4SOIb0 / tmp3;
   T2 = \text{tmp2} + \text{tmp4};T6 = T5 * T5;
   T7 = T5 * T6;Abulk0_CV = 1 + T1 * T2;
end
if (Abulk0_CV < 0.01) begin
   T9 = 1.0 / (3.0 - 200.0 * AbulkO_CV);Abulk0_CV = (0.02 - Abulk0_CV) * T9;
end
/* v3.2 Separate VgsteffCV with noff */ (~Lines 6620-31)
/* New Vgst(Vgs_eff -Vth_CV) and n_CV */
Vgst=Vgs_eff-Vth_CV;
T10 = n<sup>_CV*Vtm;</sup>
VgstNVt = pParam_B4SOImstar * Vgst / T10; 
- noff = n * pParam_B4SOInoff; 
+ noff = n_CV * pParam_B4SOInoff; 
/* New Vth (Vth_CV), sqrtPhis (sqrtPhis_CV), Vbseff (Vbseff_CV) */ (~Lines 6708-11)
Vth=Vth_CV;
sqrtPhis=sqrtPhis_CV;
Vbseff=Vbseff_CV;
```
• Some hard-coded material parameters in BSIMSOI4.4.0 now are model parameters.

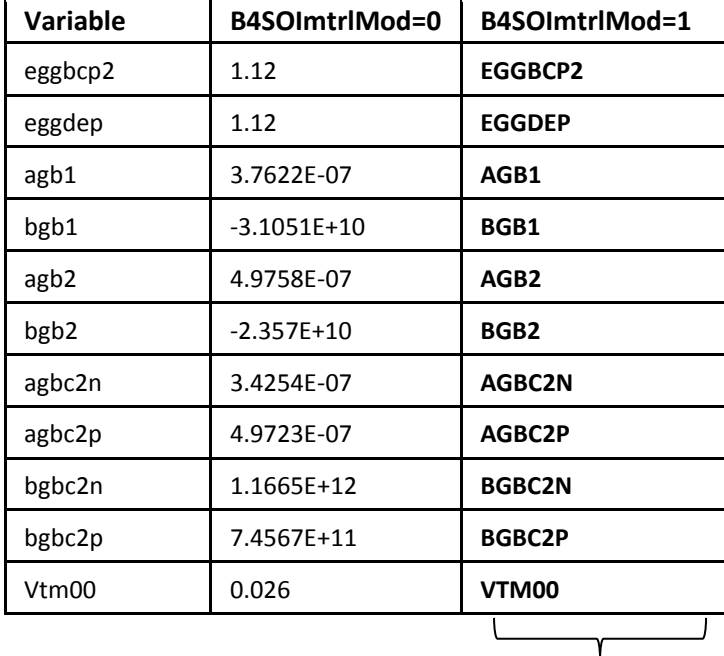

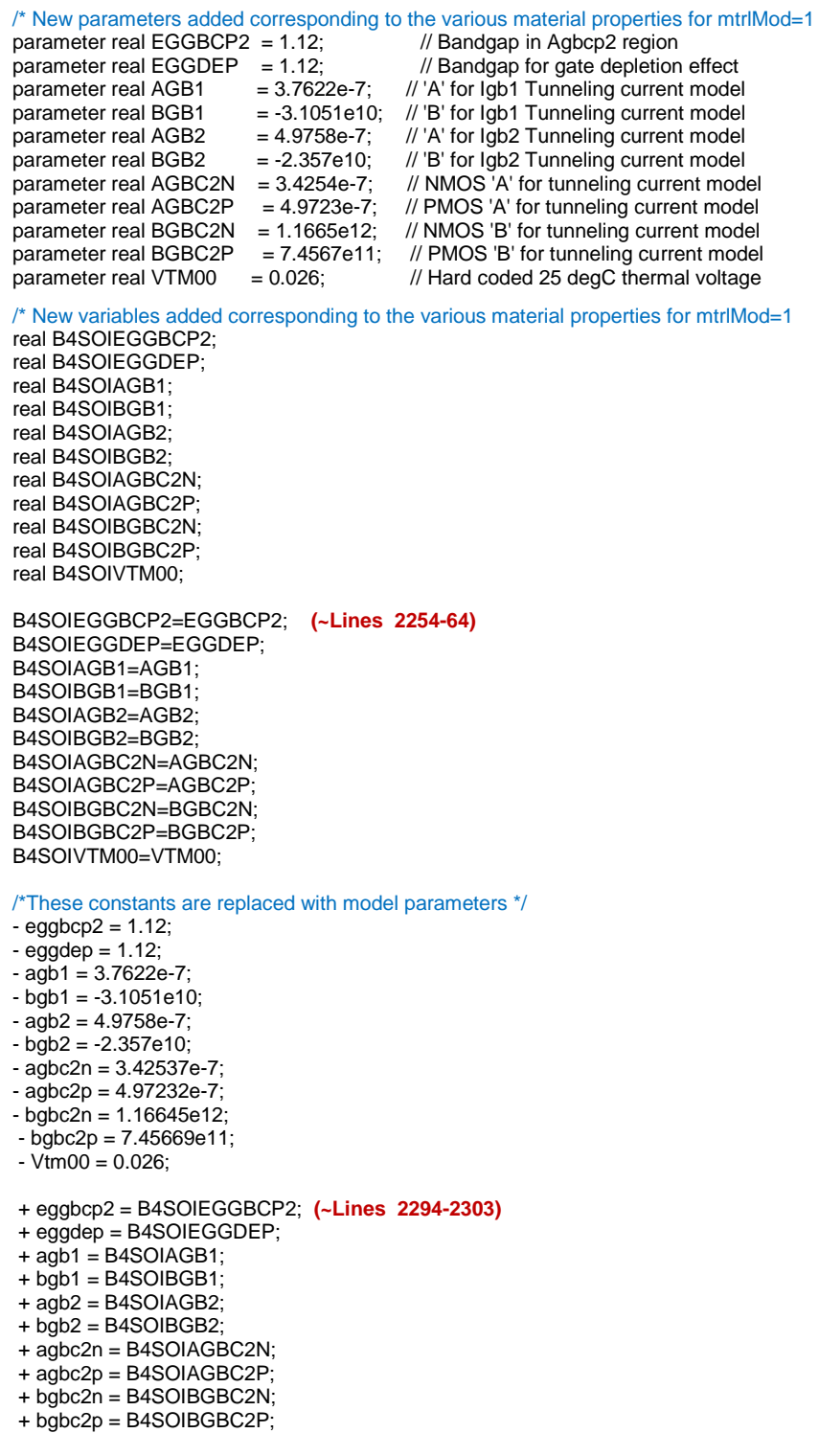

+ Vtm00=B4SOIVTM00; **(~Line 2482)**

 When values of NRS and NRD are zero, the source/drain conductance is set to 1.0e3 instead of zero. (Proplus) **(~Lines 3308-19)**

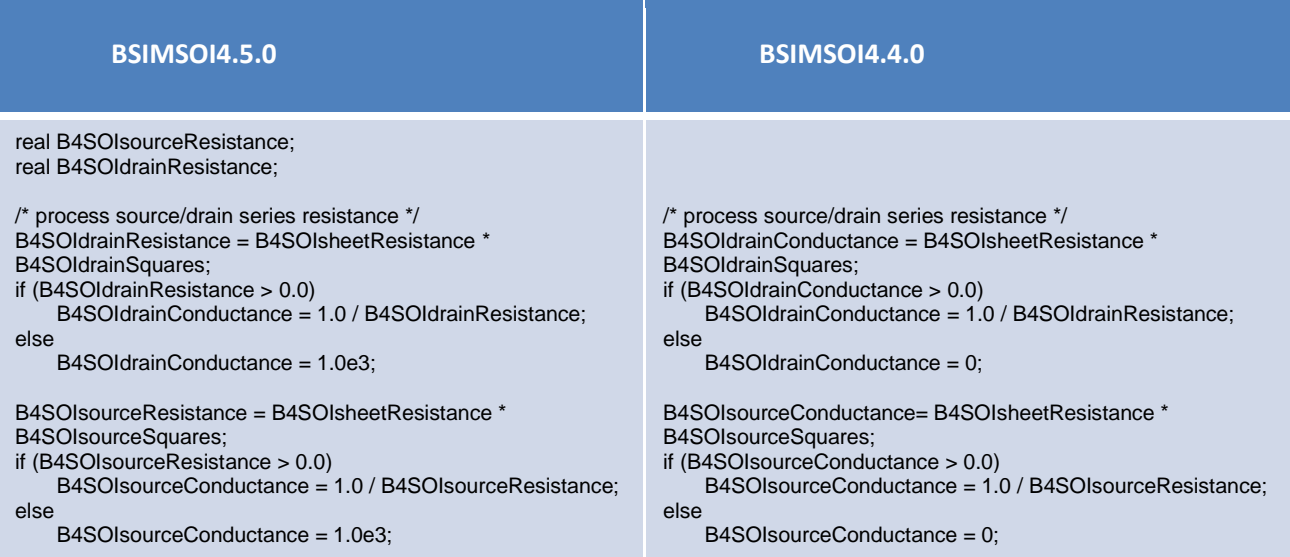

BSIMSOI4.5.0 limits "ni" for SHMOD=1 to avoid numerical problems at extremely low

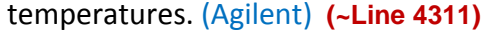

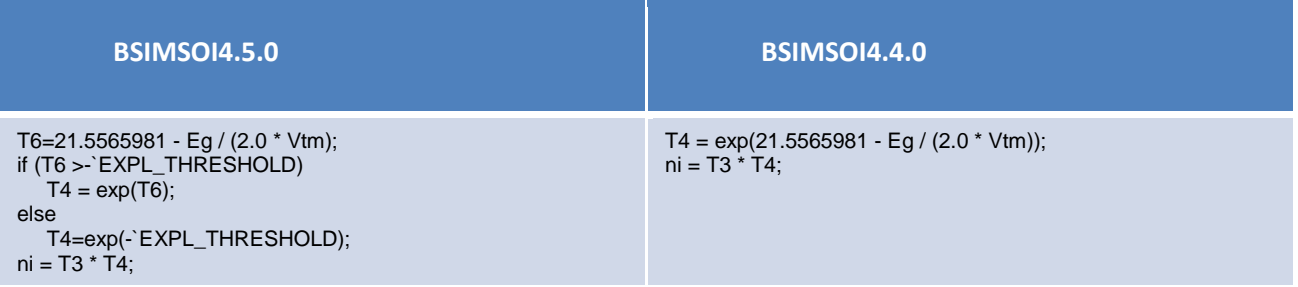

- Inconsistency in drain current when self-heating is on has been addresses. (Agilent)
	- Solution: in BSIMSOI4.4.0 for SHMOD=1 (self heating on), some variables like *Vtm*, *ni*, *vbi*, and *phi* are recalculated. To be consistent, in BSIMSOI4.5.0, **here\_B4SOIvfb** and **here\_B4SOIvth0** are recalculated as well. This fixes the problem.

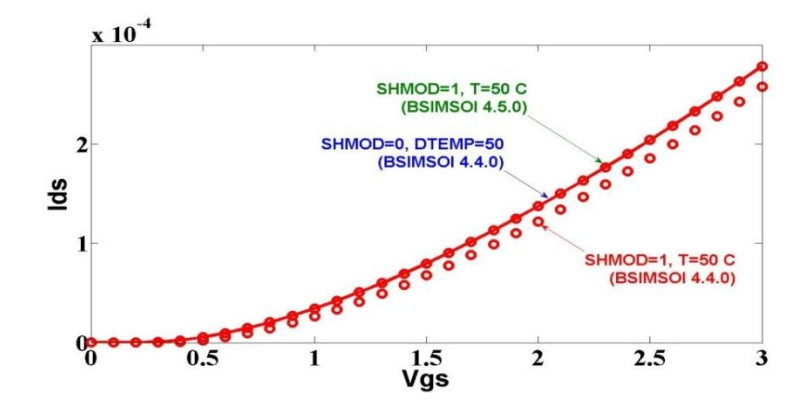

```
 here_B4SOIvfb and here_B4SOIvth0 Recalculation Code (~Lines 4501-67)
  if ($param_given(K1) || $param_given(K2)) begin // {
      if (!$param_given(K1)) begin
         $strobe( "Warning: k1 should be specified with k2.");
         pParam_B4SOIk1 = 0.53;
      end
      if (!$param_given(K2)) begin
         $strobe( "Warning: k2 should be specified with k1.");
         pParam_B4SOIk2 = -0.0186;
      end
      if ($param_given(XT))
         $strobe( "Warning: xt is ignored because k1 or k2 is given.");
      if ($param_given(VBX))
         $strobe( "Warning: vbx is ignored because k1 or k2 is given.");
      if ($param_given(VBM))
         $strobe( "Warning: vbm is ignored because k1 or k2 is given.");
      if ($param_given(GAMMA1))
         $strobe( "Warning: gamma1 is ignored because k1 or k2 is given.");
      if ($param_given(GAMMA2))
         $strobe( "Warning: gamma2 is ignored because k1 or k2 is given.");
  end else begin // }{
      if (!$param_given(VBX)) begin
         if (B4SOImtrlMod)
          T0 = `Charge_q / (2.0 * epssub) * 1.0e6; else
           T0 = 7.7348e-4; \text{/}^* constant from v4.3.0 and earlier \text{/}^* pParam_B4SOIvbx = phi - T0 * pParam_B4SOInpeak * pParam_B4SOIxt * pParam_B4SOIxt;
      end
      if (pParam_B4SOIvbx > 0.0)
         pParam_B4SOIvbx = -pParam_B4SOIvbx;
      if (pParam_B4SOIvbm > 0.0)
         pParam_B4SOIvbm = -pParam_B4SOIvbm;
      if (!$param_given(GAMMA1))
         pParam_B4SOIgamma1 = sqrt2qeps * sqrt(pParam_B4SOInpeak) / B4SOIcox;
      if (!$param_given(GAMMA2))
         pParam_B4SOIgamma2 = sqrt2qeps * sqrt(pParam_B4SOInsub) / B4SOIcox;
      T0 = pParam_B4SOIgamma1 - pParam_B4SOIgamma2;
      T1 = sqrt(phi - pParam_B4SOIvbx) - sqrtPhi;
      T2 = sqrtPhi * (sqrt(phi - pParam_B4SOIvbm)- sqrtPhi);
     T3= T0 * T1 / (2.0 * T2 + pParam_B4SOIvbm);
     here_B4SOIk2=here_B4SOIk2-pParam_B4SOIk2 + T3;
      pParam_B4SOIk1 = pParam_B4SOIgamma2 - 2.0 * here_B4SOIk2 * sqrt(phi - pParam_B4SOIvbm);
  end //T0 = pParam_B4SOIweff + pParam_B4SOIk1w2;
  if (T0 < 1e-8)
    TO = 1e-8;
  pParam_B4SOIk1eff = pParam_B4SOIk1 * (1 + pParam_B4SOIk1w1/T0);
  /* v4.1 */
  if (!$param_given(VFB)) begin
      if ($param_given(VTH0) || $param_given(VTHO)) begin
         here_B4SOIvfb = here_B4SOIvfb - pParam_B4SOIvfb + B4SOItype * here_B4SOIvth0 - phi -
              pParam_B4SOIk1eff* sqrtPhi;
      end else begin
        here_B4SOIvfb=here_B4SOIvfb;
      end
  end
  if (!$param_given(VTH0)) begin
      here_B4SOIvth0= B4SOItype * (here_B4SOIvfb + phi + pParam_B4SOIk1eff*sqrtPhi);
```

```
end
```
# GISL/GIDL Model for gidlMod=0 has been modified. (Synopsys) **(~Line 5795-5838)**

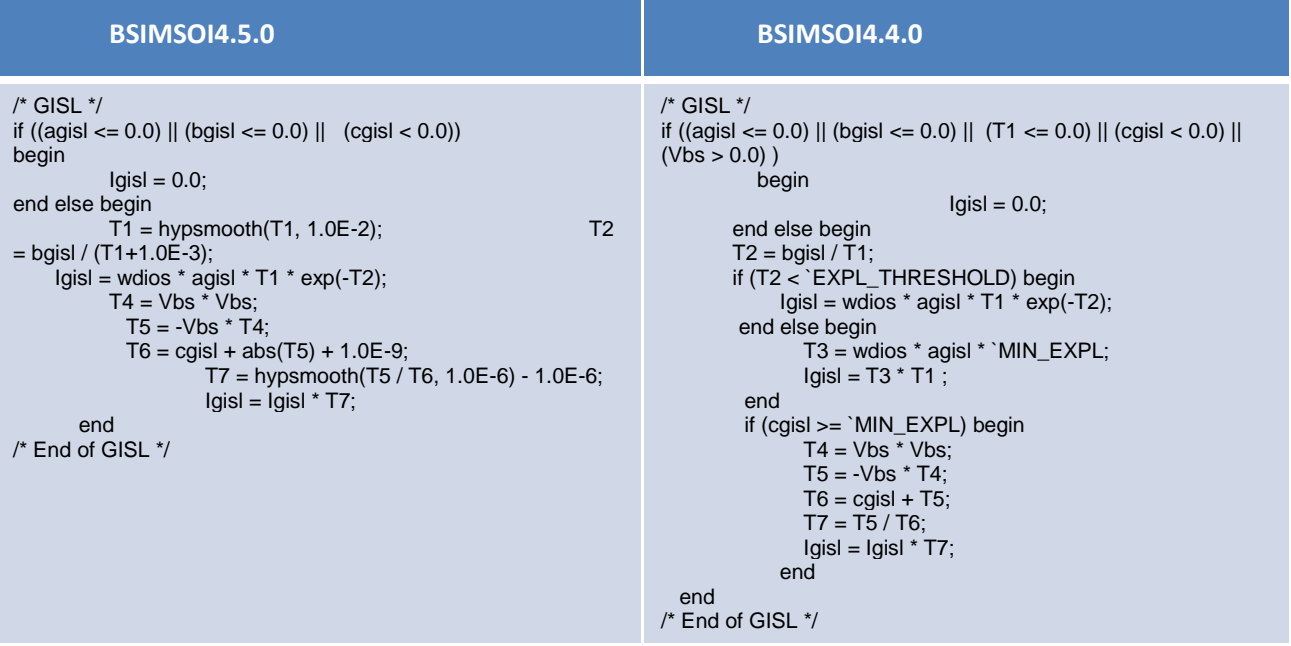

**Similar changes for GIDL.** 

# GISL/GIDL Model for gidlMod=1 has been modified. (Agilent) **(~Lines 5847-87)**

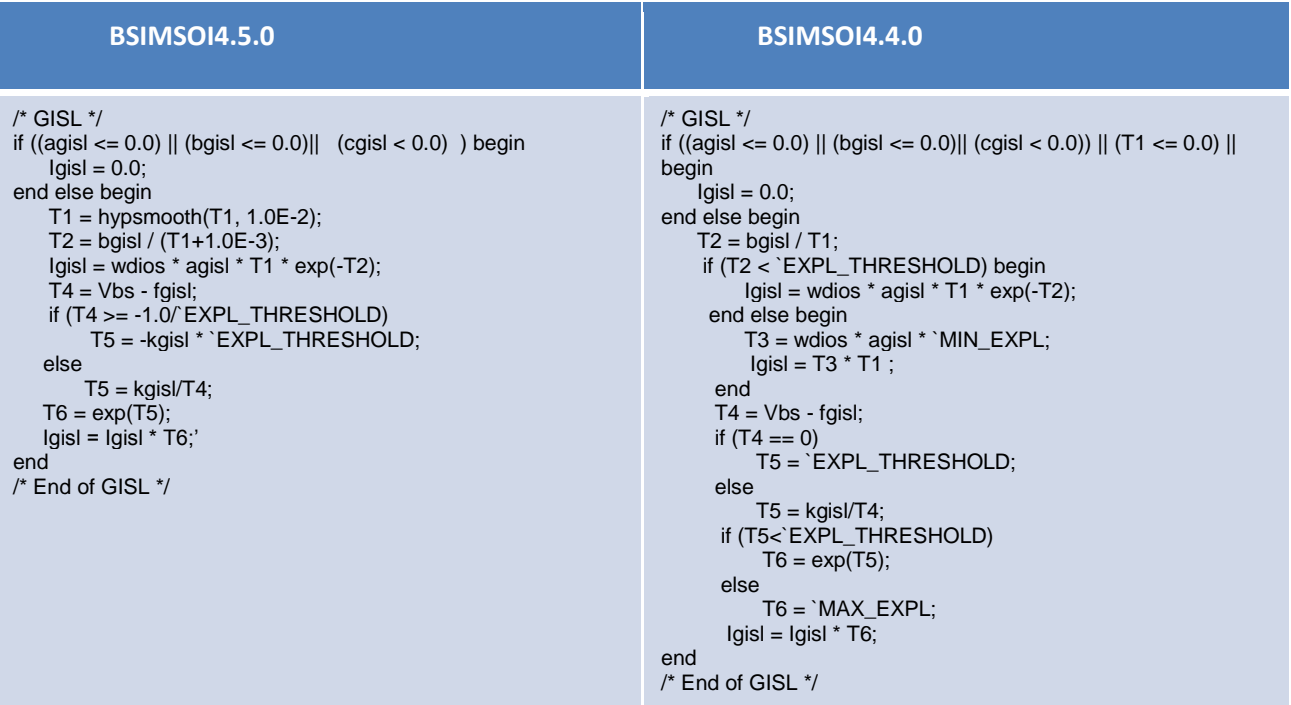

**Similar changes for GIDL.** 

# Overflow in exponential has been avoided in several places. (Agilent)

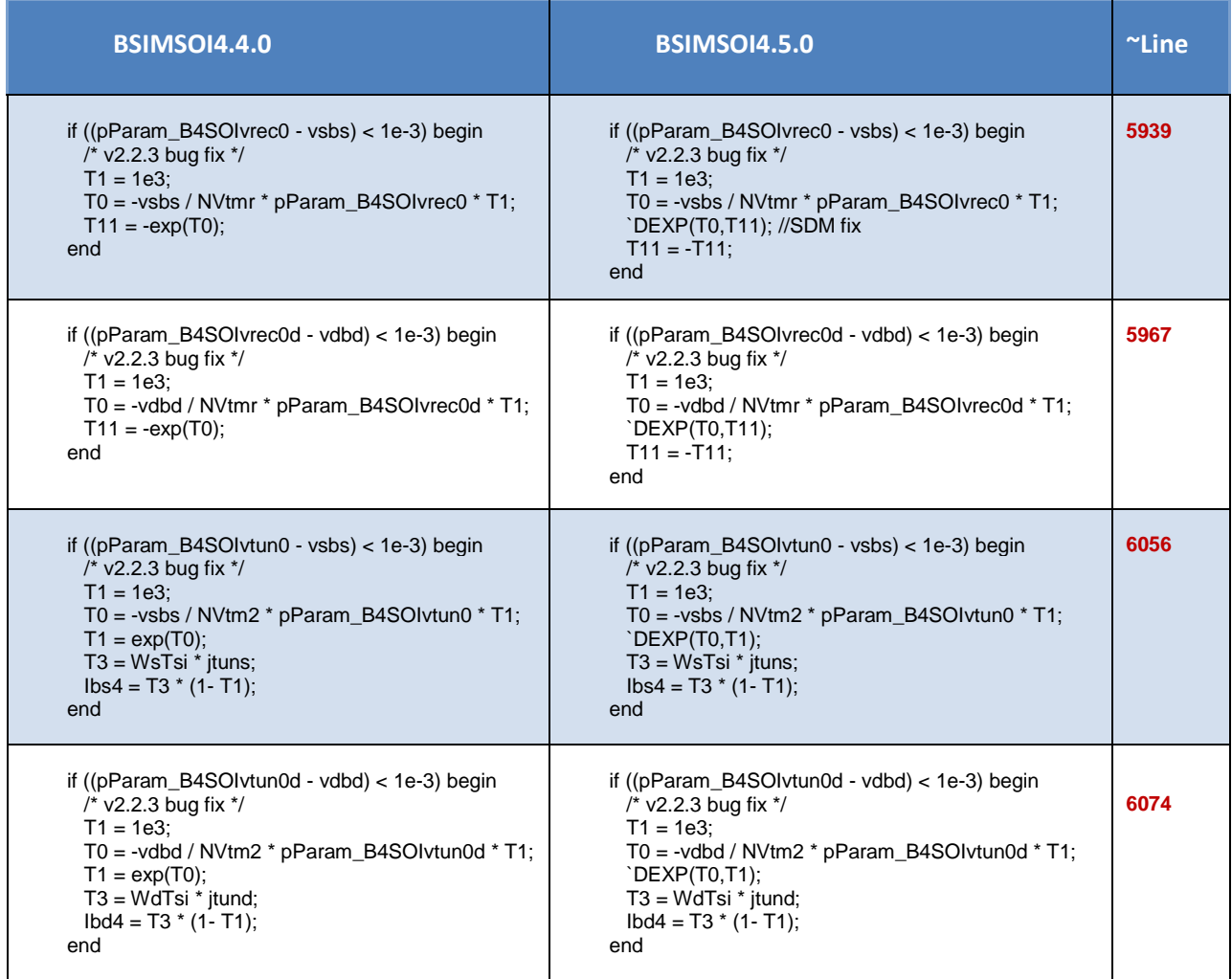

 In Capmod=3, the XDC calculation has been modified according to the technical manual: (Cadence) **(~Lines 7084-87)**

The inversion charge layer thickness can be formulated as

$$
X_{DC} = \frac{ADOS \times 1.9 \times 10^{-9} \text{ m}}{1 + \left(\frac{V_{gs\text{left}} + 4(VTH0 - VFB - \Phi_s)}{2TOXP}\right)^{0.7 \times BDOS}}
$$

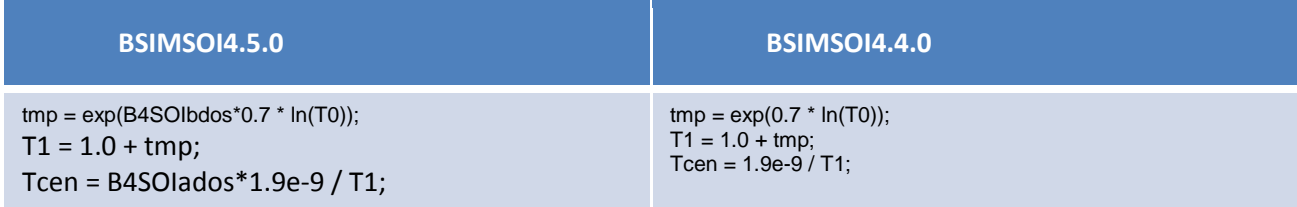

 BSIM4.5.0 makes sure that "pwr" is positive in white\_noise(pwr,name) in thermal noise model implementation. (Agilent)

#### **Line 7631**

**-** I(d, di) <+ white\_noise( fourkt \* gdnoise, "rd");

+ I(d, di) <+ white\_noise( abs(fourkt \* gdnoise), "rd");

#### **Line 7637**

- I(s, si) <+ white\_noise( fourkt \* gsnoise, "rs");

+ I(s, si) <+ white\_noise( abs(fourkt \* gsnoise), "rs");

#### **Line 7682**

- **-** I(db,di) <+ white\_noise( 2 \* `Charge\_q \* B4SOInoif \* Ibd, "ibd");
- $+$  I(db,di)  $\lt$  + white\_noise( 2 \* `Charge\_q \* B4SOInoif \* abs(Ibd), "ibd");

#### **Line 7683**

- **-** I(sb,si) <+ white\_noise( 2 \* `Charge\_q \* B4SOInoif \* Ibs, "ibs");
- + I(sb,si) <+ white\_noise( 2 \* `Charge\_q \* B4SOInoif \* abs(Ibs), "ibs");

#### **Line:7686**

```
- I(gi,di) <+ white_noise( 2 * `Charge_q * (B4SOIIgd + B4SOIIgcd), "igd");
```
+ I(gi,di) <+ white\_noise( 2 \* `Charge\_q \* abs(B4SOIIgd + B4SOIIgcd), "igd");

#### **Line 7687**

- I(gi,si) <+ white\_noise( 2 \* `Charge\_q \* (B4SOIIgs + B4SOIIgcs), "igs"); + I(gi,si) <+ white\_noise( 2 \* `Charge\_q \* abs(B4SOIIgs + B4SOIIgcs), "igs");

#### **Line 7688**

 $-$  I(gi,b)  $\lt +$  white\_noise( 2  $*$  `Charge\_q  $*$  B4SOIig, "igb");  $+$  I(gi,b)  $\lt$  + white\_noise( 2 \* `Charge\_q \* abs(B4SOIig), "igb");

#### **Line 7716**

- I(g, gm) <+ white\_noise( fourkt \* B4SOIgrgeltd, "rg"); + I(g, gm) <+ white\_noise( abs(fourkt \* B4SOIgrgeltd), "rg");

#### **Line 7728**

- I(gm,gi) <+ white\_noise(fourkt \* B4SOIgrgeltd / (T0 \* T0), "rg");
- + I(gm,gi) <+ white\_noise( abs(fourkt \* B4SOIgrgeltd / (T0 \* T0)), "rg");

#### **Line 7736**

- I(b, db) <+ white\_noise(fourkt \* B4SOIgrbdb, "rbdb");
- + I(b, db) <+ white\_noise( abs(fourkt \* B4SOIgrbdb), "rbdb");

#### **Line 7737**

- I(b, sb) <+ white\_noise(fourkt \* B4SOIgrbsb, "rbsb");
- + I(b, sb) <+ white\_noise( abs(fourkt \* B4SOIgrbsb), "rbsb");

## • Parameter limiting

 NTNOI is now limited to positive values only. NTNOI affects "thernalNoiseContrib" in this equation:

**Lines 7446, 7476, and 7536:** I(di,si) <+ white\_noise(fourkt \* thermalNoiseContrib, "id");

- NOIF is now limited to positive values only. NOIF appears as B4SOInoif in these equations: Line 7682: I(db,di) <+ white\_noise( 2 \* `Charge\_q \* B4SOInoif \* abs(Ibd), "ibd"); Line 7683: I(sb,si) <+ white\_noise( 2 \* `Charge\_q \* B4SOInoif \* abs(Ibs), "ibs");
- The thermal noise contribution due to rbody has been included. (Cadence) **(~Line 7676)**

```
if ((B4SOIbodyMod == 0) || (B4SOIbodyMod == 2))V(b, p) < +0;else begin
         I(b, p) \leq +B4SO Hype * Ibp;
         I(b, p) <+ white_noise(fourkt*abs(Ibp)/(abs(vbp)+1.0e-9));
end
```
"ExpVgst" calculation is now protected against overflows in two places: (Agilent, Cadence)

```
1)
if (B4SOVgstcvMod == 0) (
begin
        if ((VgstNVt > -`EXPL_THRESHOLD) && (VgstNVt < `EXPL_THRESHOLD)) 
        begin
                 - ExpVgst = ExpVgst * ExpVgst; (~Line 6635) 
                 + ExpVgst = exp(VgstNVt) * exp(VgstNVt); (~Line 6636) 
2)
  + if ((VgstNVt > -`EXPL_THRESHOLD)&&(VgstNVt<`EXPL_THRESHOLD)) (~Line 6648) 
       ExpVgst =exp(VgstNVt/(pParam_B4SOImstar*pParam_B4SOInoff));
       … 
  …
  + end (~Line 6658)
```
• The calculation of  $A_{bulk}$  has been updated to avoid non-monotoinc behavior at high bodybias. **(~Line 5448)**

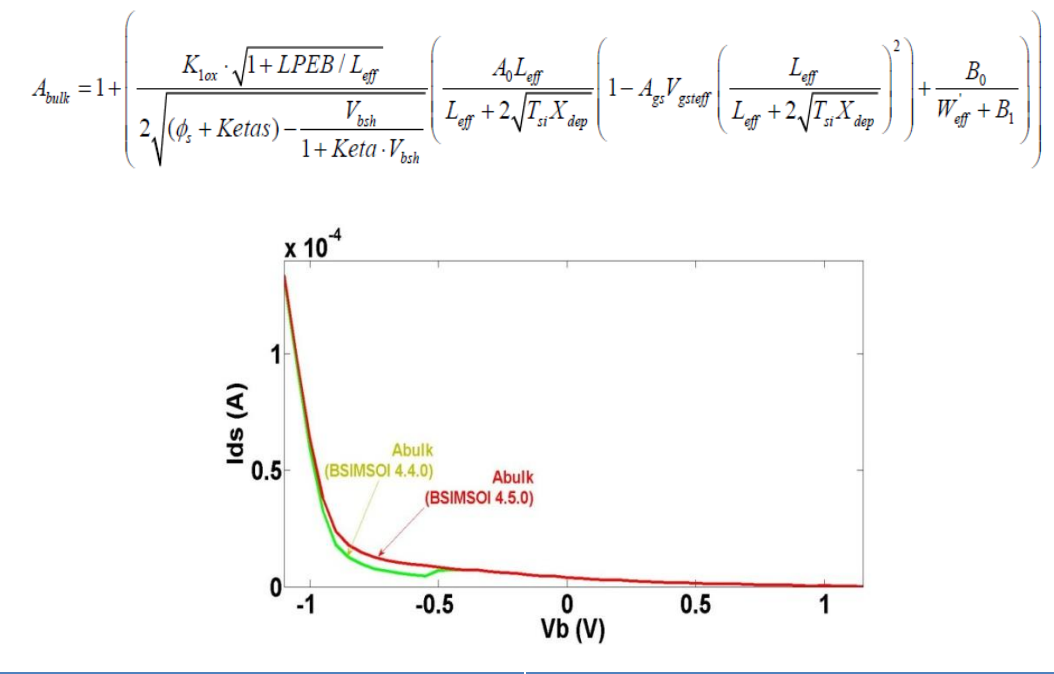

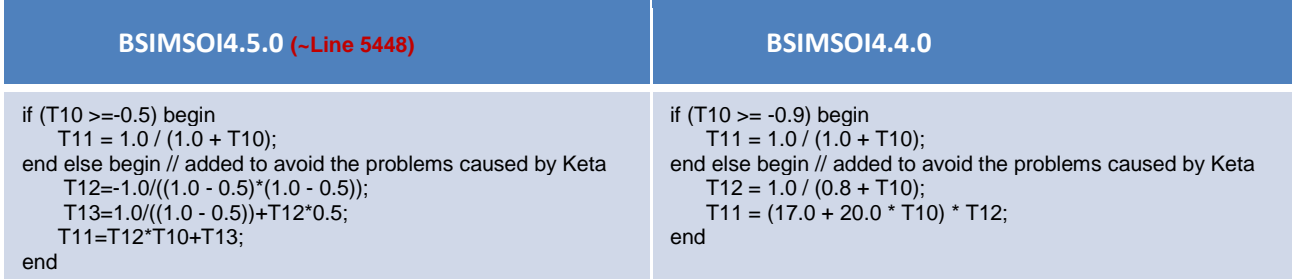

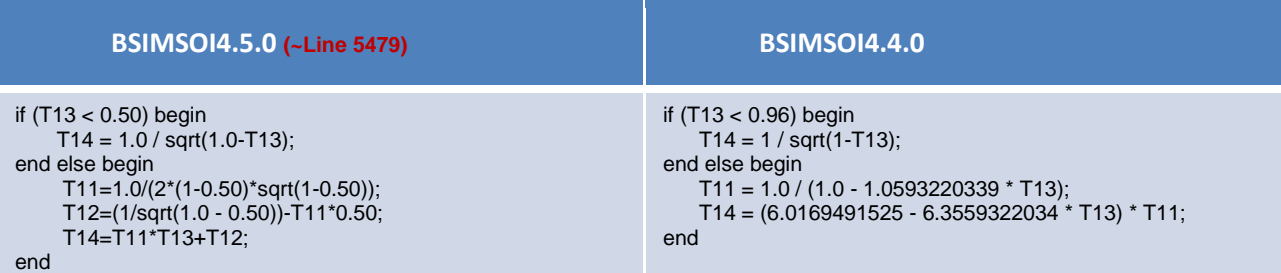

## Bug Fixes:

#### 1) **(~Line 3095)**

- T2 = sqrt(pParam\_B4SOIphi \* (pParam\_B4SOIphi - pParam\_B4SOIvbm)) - pParam\_B4SOIphi;

+ T2 = pParam\_B4SOIsqrtPhi \* (sqrt(pParam\_B4SOIphi - pParam\_B4SOIvbm)- pParam\_B4SOIsqrtPhi);

#### 2) **(~Line 4028)**

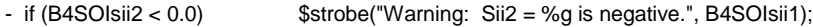

+ if  $(B4SOIsii2 < 0.0)$  \$strobe("Warning:  $Si2 = %g$  is negative.", B4SOIsii2);

3) NF dependence in calculation of Ig\_agbcp2 (Agilent) **(~Line 6358)**

- T11 = T11 \* B4SOIagbcp2 \* pParam\_B4SOIoxideRatio/B4SOInf;
- + T11 = T11 \* B4SOIagbcp2 \* pParam\_B4SOIoxideRatio;

Navid Paydavosi November 2013